# **PageSpeed Insights**

#### **Mobile**

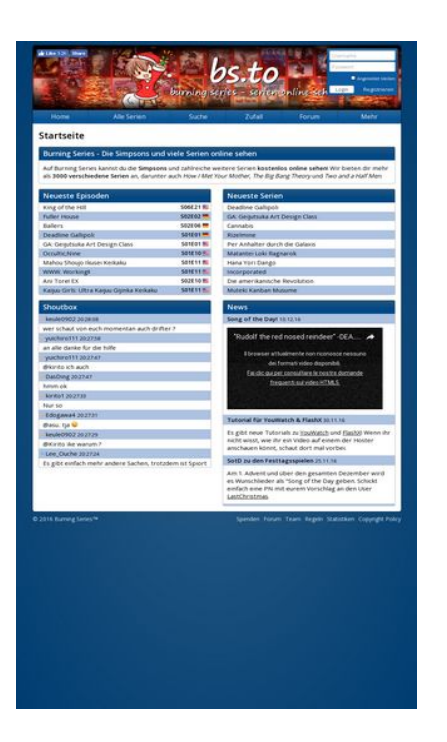

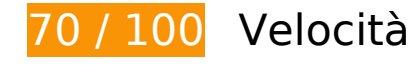

 **Soluzioni da implementare:** 

### **Elimina JavaScript e CSS che bloccano la visualizzazione nei contenuti above-the-fold**

La tua pagina presenta 3 risorse script e 3 risorse CSS di blocco. Ciò causa un ritardo nella visualizzazione della pagina.

Non è stato possibile visualizzare alcun contenuto above-the-fold della pagina senza dover attendere il caricamento delle seguenti risorse. Prova a rimandare o a caricare in modo asincrono le risorse di blocco oppure incorpora le parti fondamentali di tali risorse direttamente nel codice HTML.

[Rimuovi il codice JavaScript che blocca la visualizzazione](http://www.sitedesk.net/redirect.php?url=https%3A%2F%2Fdevelopers.google.com%2Fspeed%2Fdocs%2Finsights%2FBlockingJS):

- https://s.bs.to/js/jquery.js
- https://s.bs.to/js/heartcode-canvas-loader.js
- https://s.bs.to/js/main.min.js

[Ottimizza la pubblicazione CSS](http://www.sitedesk.net/redirect.php?url=https%3A%2F%2Fdevelopers.google.com%2Fspeed%2Fdocs%2Finsights%2FOptimizeCSSDelivery) degli elementi seguenti:

- https://s.bs.to/site.min.css?v35
- https://s.bs.to/flags.min.css
- https://fonts.googleapis.com/css?family=Open+Sans:400,600

# **Possibili soluzioni:**

## **Sfrutta il caching del browser**

Se viene impostata una data di scadenza o un'età massima nelle intestazioni HTTP per le risorse statiche, il browser carica le risorse precedentemente scaricate dal disco locale invece che dalla rete.

[Utilizza la memorizzazione nella cache del browser](http://www.sitedesk.net/redirect.php?url=https%3A%2F%2Fdevelopers.google.com%2Fspeed%2Fdocs%2Finsights%2FLeverageBrowserCaching) per le seguenti risorse memorizzabili nella cache:

- https://bs.to/ajax/reload-modules.php (scadenza non specificata)
- https://static.doubleclick.net/instream/ad\_status.js (15 minuti)
- https://connect.facebook.net/en\_US/sdk.js (20 minuti)
- https://www.google-analytics.com/analytics.js (2 ore)

# **8 regole rispettate**

## **Evita reindirizzamenti delle pagine di destinazione**

La tua pagina non ha reindirizzamenti. Leggi ulteriori informazioni su [come evitare reindirizzamenti](http://www.sitedesk.net/redirect.php?url=https%3A%2F%2Fdevelopers.google.com%2Fspeed%2Fdocs%2Finsights%2FAvoidRedirects) [delle pagine di destinazione](http://www.sitedesk.net/redirect.php?url=https%3A%2F%2Fdevelopers.google.com%2Fspeed%2Fdocs%2Finsights%2FAvoidRedirects).

#### **Abilita la compressione**

La compressione è attiva. Leggi ulteriori informazioni sull'[attivazione della compressione.](http://www.sitedesk.net/redirect.php?url=https%3A%2F%2Fdevelopers.google.com%2Fspeed%2Fdocs%2Finsights%2FEnableCompression)

### **Riduci tempo di risposta del server**

Il tuo server ha risposto rapidamente. Leggi ulteriori informazioni sull'[ottimizzazione del tempo di](http://www.sitedesk.net/redirect.php?url=https%3A%2F%2Fdevelopers.google.com%2Fspeed%2Fdocs%2Finsights%2FServer) [risposta del server.](http://www.sitedesk.net/redirect.php?url=https%3A%2F%2Fdevelopers.google.com%2Fspeed%2Fdocs%2Finsights%2FServer)

### **Minimizza CSS**

Il tuo CSS è minimizzato. Leggi ulteriori informazioni su [come minimizzare i CSS.](http://www.sitedesk.net/redirect.php?url=https%3A%2F%2Fdevelopers.google.com%2Fspeed%2Fdocs%2Finsights%2FMinifyResources)

### **Minimizza HTML**

Il tuo HTML è minimizzato. Leggi ulteriori informazioni su [come minimizzare l'HTML.](http://www.sitedesk.net/redirect.php?url=https%3A%2F%2Fdevelopers.google.com%2Fspeed%2Fdocs%2Finsights%2FMinifyResources)

## **Minimizza JavaScript**

I tuoi contenuti JavaScript sono minimizzati. Leggi ulteriori informazioni su [come minimizzare il](http://www.sitedesk.net/redirect.php?url=https%3A%2F%2Fdevelopers.google.com%2Fspeed%2Fdocs%2Finsights%2FMinifyResources) [JavaScript.](http://www.sitedesk.net/redirect.php?url=https%3A%2F%2Fdevelopers.google.com%2Fspeed%2Fdocs%2Finsights%2FMinifyResources)

### **Ottimizza immagini**

Le tue immagini sono ottimizzate. Leggi ulteriori informazioni sull'[ottimizzazione delle immagini.](http://www.sitedesk.net/redirect.php?url=https%3A%2F%2Fdevelopers.google.com%2Fspeed%2Fdocs%2Finsights%2FOptimizeImages)

## **Dai la priorità ai contenuti visibili**

I tuoi contenuti above the fold presentano priorità corrette. Leggi ulteriori informazioni sull'[assegnazione di priorità ai contenuti visibili.](http://www.sitedesk.net/redirect.php?url=https%3A%2F%2Fdevelopers.google.com%2Fspeed%2Fdocs%2Finsights%2FPrioritizeVisibleContent)

**63 / 100** Esperienza utente

*B* Soluzioni da implementare:

# **Configura la viewport**

Non è stata specificata una viewport per la pagina, che sui dispositivi mobili verrà visualizzata con lo stesso aspetto che ha sui browser desktop, ma verrà ridimensionata per essere adattata allo schermo dei dispositivi mobili. Configura una viewport per consentire la corretta visualizzazione della pagina su tutti i dispositivi.

[Configura una viewport](http://www.sitedesk.net/redirect.php?url=https%3A%2F%2Fdevelopers.google.com%2Fspeed%2Fdocs%2Finsights%2FConfigureViewport) per questa pagina.

## **Imposta dimensioni appropriate per target tocco**

Alcuni link/pulsanti della pagina web potrebbero essere troppo piccoli per consentire a un utente di toccarli facilmente sul touchscreen. Prendi in considerazione la possibilità di [ingrandire questi target](http://www.sitedesk.net/redirect.php?url=https%3A%2F%2Fdevelopers.google.com%2Fspeed%2Fdocs%2Finsights%2FSizeTapTargetsAppropriately) [dei tocchi](http://www.sitedesk.net/redirect.php?url=https%3A%2F%2Fdevelopers.google.com%2Fspeed%2Fdocs%2Finsights%2FSizeTapTargetsAppropriately) per garantire un'esperienza migliore agli utenti.

I seguenti target dei tocchi sono vicini ad altri target dei tocchi e potrebbero richiedere l'aggiunta di spazi circostanti.

- Il target dei tocchi <a id="u 0 2" href="/sharer/sharer...lugin&amp;src=like" class="\_2vmz">Share</a> e altri 1 sono vicini ad altri target dei tocchi final.
- Il target dei tocchi <input type="text" name="login[user]"> e altri 1 sono vicini ad altri target dei tocchi final.
- Il target dei tocchi <label>Angemeldet bleiben</label> è vicino ad altri 3 target dei tocchi final.
- Il target dei tocchi <input type="checkbox" name="login[remember]"> è vicino ad altri 2 target dei tocchi final.
- Il target dei tocchi <input type="submit"> è vicino ad altri 2 target dei tocchi final.
- Il target dei tocchi <a href="registrierung">Registrieren</a> è vicino ad altri 1 target dei tocchi final.
- Il target dei tocchi <a href="andere-serien">Alle Serien</a> e altri 3 sono vicini ad altri target dei tocchi final.
- Il target dei tocchi <a href="serie/King-of-...g-Japanese-1-2">King of the HillS06E21</a> e altri 9 sono vicini ad altri target dei tocchi final.
- Il target dei tocchi <a href="serie/Deadline-Gallipoli">Deadline Gallipoli</a> e altri 9 sono vicini ad altri target dei tocchi final.
- Il target dei tocchi <a href="news/675">Song of the Day!</a> e altri 2 sono vicini ad altri target dei tocchi final.
- Il target dei tocchi <br/>>button class="ytp-button ytp-share-button"></button> è vicino ad altri 1 target dei tocchi final.
- Il target dei tocchi <a href="https://board.…er-i-youwatch/">YouWatch</a> e altri 1 sono vicini ad altri target dei tocchi final.
- Il target dei tocchi <a href="regeln">Regeln</a> e altri 3 sono vicini ad altri target dei tocchi final.

# **Utilizza dimensioni di carattere leggibili**

Il seguente testo nella pagina viene visualizzato con dimensioni che potrebbero rendere difficoltosa la lettura ad alcuni visitatori. [Utilizza dimensioni di caratteri leggibili](http://www.sitedesk.net/redirect.php?url=https%3A%2F%2Fdevelopers.google.com%2Fspeed%2Fdocs%2Finsights%2FUseLegibleFontSizes) per garantire un'esperienza migliore agli utenti.

I seguenti frammenti di testo hanno dimensioni dei caratteri ridotte. Aumenta le dimensioni dei caratteri per renderli più leggibili.

- Il testo Like viene visualizzato con un'altezza di soli 4 pixel (11 pixel CSS) final.
- Il testo 3.2K viene visualizzato con un'altezza di soli 4 pixel (11 pixel CSS) final.
- Il testo Share viene visualizzato con un'altezza di soli 4 pixel (11 pixel CSS) final.
- Il testo Angemeldet bleiben viene visualizzato con un'altezza di soli 4 pixel (10 pixel CSS) final.
- Il testo Registrieren viene visualizzato con un'altezza di soli 5 pixel (13 pixel CSS) final.
- Il testo Alle Serien e altri 5 vengono visualizzati con un'altezza di soli 6 pixel (16 pixel CSS) final.
- Il testo Burning Series…n online sehen e altri 4 vengono visualizzati con un'altezza di soli 7 pixel (18 pixel CSS) final.
- Il testo und zahlreiche weitere Serien e altri 16 vengono visualizzati con un'altezza di soli 6 pixel (15 pixel CSS) final.
- Il testo Tutorial für YouWatch & amp; FlashX e altri 6 vengono visualizzati con un'altezza di soli 6 pixel (15 pixel CSS) final.
- Il testo How I Met Your Mother e altri 2 vengono visualizzati con un'altezza di soli 6 pixel (15 pixel CSS) final.

- Il testo Kaijuu Girls:…ijinka Keikaku e altri 9 vengono visualizzati con un'altezza di soli 6 pixel (15 pixel CSS) final.
- Il testo S06E21 e altri 9 vengono visualizzati con un'altezza di soli 5 pixel (14 pixel CSS) final.
- Il testo yuichiro111 e altri 6 vengono visualizzati con un'altezza di soli 6 pixel (15 pixel CSS) final.
- Il testo 20:28:08 e altri 10 vengono visualizzati con un'altezza di soli 5 pixel (13 pixel CSS) final.
- Il testo Es gibt einfac…l unbekannt... e altri 7 vengono visualizzati con un'altezza di soli 6 pixel (15 pixel CSS) final.
- Il testo Lee Ouche viene visualizzato con un'altezza di soli 6 pixel (15 pixel CSS) final.
- Il testo " Rudolf the re…es/Music Hits) viene visualizzato con un'altezza di soli 7 pixel (18 pixel CSS) final.
- Il testo Il browser att…o disponibili. viene visualizzato con un'altezza di soli 5 pixel (14 pixel CSS) final.
- Il testo Fai clic qui p…l video HTML5. viene visualizzato con un'altezza di soli 5 pixel (14 pixel CSS) final.
- Il testo Am 1. Advent u…ag an den User e altri 4 vengono visualizzati con un'altezza di soli 6 pixel (15 pixel CSS) final.
- Il testo LastChristmas e altri 2 vengono visualizzati con un'altezza di soli 6 pixel (15 pixel CSS) final.
- Il testo © 2016 Burning Series™ viene visualizzato con un'altezza di soli 5 pixel (14 pixel CSS) final.
- Il testo Copyright Policy e altri 5 vengono visualizzati con un'altezza di soli 5 pixel (14 pixel CSS) final.

# **2 regole rispettate**

### **Evita plug-in**

Risulta che la tua pagina non utilizzi plug-in. Questo impedisce ai contenuti di essere utilizzati su molte piattaforme. Scopri ulteriori informazioni sull'importanza di [evitare i plug-in.](http://www.sitedesk.net/redirect.php?url=https%3A%2F%2Fdevelopers.google.com%2Fspeed%2Fdocs%2Finsights%2FAvoidPlugins)

## **Imposta le dimensioni per la visualizzazione**

I contenuti della pagina rientrano nella visualizzazione. Scopri ulteriori informazioni su come [adattare le dimensioni dei contenuti alla visualizzazione.](http://www.sitedesk.net/redirect.php?url=https%3A%2F%2Fdevelopers.google.com%2Fspeed%2Fdocs%2Finsights%2FSizeContentToViewport)

#### **Velocità**

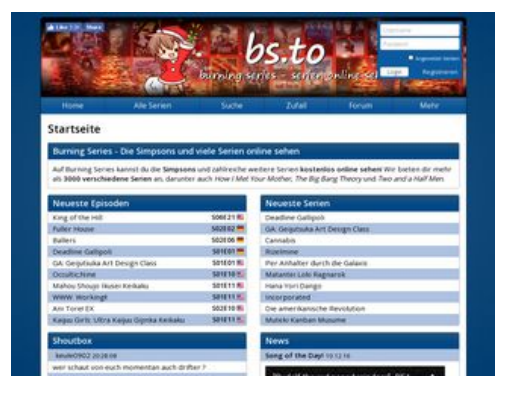

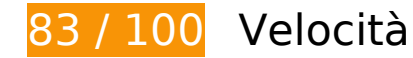

 **Soluzioni da implementare:** 

### **Elimina JavaScript e CSS che bloccano la visualizzazione nei contenuti above-the-fold**

La tua pagina presenta 3 risorse script e 3 risorse CSS di blocco. Ciò causa un ritardo nella visualizzazione della pagina.

Non è stato possibile visualizzare alcun contenuto above-the-fold della pagina senza dover attendere il caricamento delle seguenti risorse. Prova a rimandare o a caricare in modo asincrono le risorse di blocco oppure incorpora le parti fondamentali di tali risorse direttamente nel codice HTML.

[Rimuovi il codice JavaScript che blocca la visualizzazione](http://www.sitedesk.net/redirect.php?url=https%3A%2F%2Fdevelopers.google.com%2Fspeed%2Fdocs%2Finsights%2FBlockingJS):

- https://s.bs.to/js/jquery.js
- https://s.bs.to/js/heartcode-canvas-loader.js
- https://s.bs.to/js/main.min.js

#### **Velocità**

[Ottimizza la pubblicazione CSS](http://www.sitedesk.net/redirect.php?url=https%3A%2F%2Fdevelopers.google.com%2Fspeed%2Fdocs%2Finsights%2FOptimizeCSSDelivery) degli elementi seguenti:

- https://s.bs.to/site.min.css?v35
- https://s.bs.to/flags.min.css
- https://fonts.googleapis.com/css?family=Open+Sans:400,600

# **Possibili soluzioni:**

## **Sfrutta il caching del browser**

Se viene impostata una data di scadenza o un'età massima nelle intestazioni HTTP per le risorse statiche, il browser carica le risorse precedentemente scaricate dal disco locale invece che dalla rete.

[Utilizza la memorizzazione nella cache del browser](http://www.sitedesk.net/redirect.php?url=https%3A%2F%2Fdevelopers.google.com%2Fspeed%2Fdocs%2Finsights%2FLeverageBrowserCaching) per le seguenti risorse memorizzabili nella cache:

- https://bs.to/ajax/reload-modules.php (scadenza non specificata)
- https://static.doubleclick.net/instream/ad\_status.js (15 minuti)
- https://connect.facebook.net/en US/sdk.js (20 minuti)
- https://www.google-analytics.com/analytics.js (2 ore)

# **Ottimizza immagini**

La corretta formattazione e compressione delle immagini può far risparmiare parecchi byte di dati.

[Ottimizza le immagini seguenti](http://www.sitedesk.net/redirect.php?url=https%3A%2F%2Fdevelopers.google.com%2Fspeed%2Fdocs%2Finsights%2FOptimizeImages) per ridurne le dimensioni di 7 KiB (riduzione del 63%).

- La compressione e il ridimensionamento di https://s.bs.to/img/emojis/tongue\_out.png potrebbe consentire di risparmiare 1,9 KiB (riduzione del 63%).
- La compressione e il ridimensionamento di https://s.bs.to/img/emojis/heart.png potrebbe consentire di risparmiare 1,7 KiB (riduzione del 61%).
- La compressione e il ridimensionamento di https://s.bs.to/img/emojis/smiling.png potrebbe consentire di risparmiare 1,7 KiB (riduzione del 65%).
- La compressione e il ridimensionamento di https://s.bs.to/img/emojis/frowning.png potrebbe consentire di risparmiare 1,7 KiB (riduzione del 65%).

# **7 regole rispettate**

## **Evita reindirizzamenti delle pagine di destinazione**

La tua pagina non ha reindirizzamenti. Leggi ulteriori informazioni su [come evitare reindirizzamenti](http://www.sitedesk.net/redirect.php?url=https%3A%2F%2Fdevelopers.google.com%2Fspeed%2Fdocs%2Finsights%2FAvoidRedirects) [delle pagine di destinazione](http://www.sitedesk.net/redirect.php?url=https%3A%2F%2Fdevelopers.google.com%2Fspeed%2Fdocs%2Finsights%2FAvoidRedirects).

### **Abilita la compressione**

La compressione è attiva. Leggi ulteriori informazioni sull'[attivazione della compressione.](http://www.sitedesk.net/redirect.php?url=https%3A%2F%2Fdevelopers.google.com%2Fspeed%2Fdocs%2Finsights%2FEnableCompression)

### **Riduci tempo di risposta del server**

Il tuo server ha risposto rapidamente. Leggi ulteriori informazioni sull'[ottimizzazione del tempo di](http://www.sitedesk.net/redirect.php?url=https%3A%2F%2Fdevelopers.google.com%2Fspeed%2Fdocs%2Finsights%2FServer) [risposta del server.](http://www.sitedesk.net/redirect.php?url=https%3A%2F%2Fdevelopers.google.com%2Fspeed%2Fdocs%2Finsights%2FServer)

### **Minimizza CSS**

Il tuo CSS è minimizzato. Leggi ulteriori informazioni su [come minimizzare i CSS.](http://www.sitedesk.net/redirect.php?url=https%3A%2F%2Fdevelopers.google.com%2Fspeed%2Fdocs%2Finsights%2FMinifyResources)

#### **Minimizza HTML**

Il tuo HTML è minimizzato. Leggi ulteriori informazioni su [come minimizzare l'HTML.](http://www.sitedesk.net/redirect.php?url=https%3A%2F%2Fdevelopers.google.com%2Fspeed%2Fdocs%2Finsights%2FMinifyResources)

### **Minimizza JavaScript**

#### **Velocità**

I tuoi contenuti JavaScript sono minimizzati. Leggi ulteriori informazioni su [come minimizzare il](http://www.sitedesk.net/redirect.php?url=https%3A%2F%2Fdevelopers.google.com%2Fspeed%2Fdocs%2Finsights%2FMinifyResources) [JavaScript.](http://www.sitedesk.net/redirect.php?url=https%3A%2F%2Fdevelopers.google.com%2Fspeed%2Fdocs%2Finsights%2FMinifyResources)

# **Dai la priorità ai contenuti visibili**

I tuoi contenuti above the fold presentano priorità corrette. Leggi ulteriori informazioni sull'[assegnazione di priorità ai contenuti visibili.](http://www.sitedesk.net/redirect.php?url=https%3A%2F%2Fdevelopers.google.com%2Fspeed%2Fdocs%2Finsights%2FPrioritizeVisibleContent)